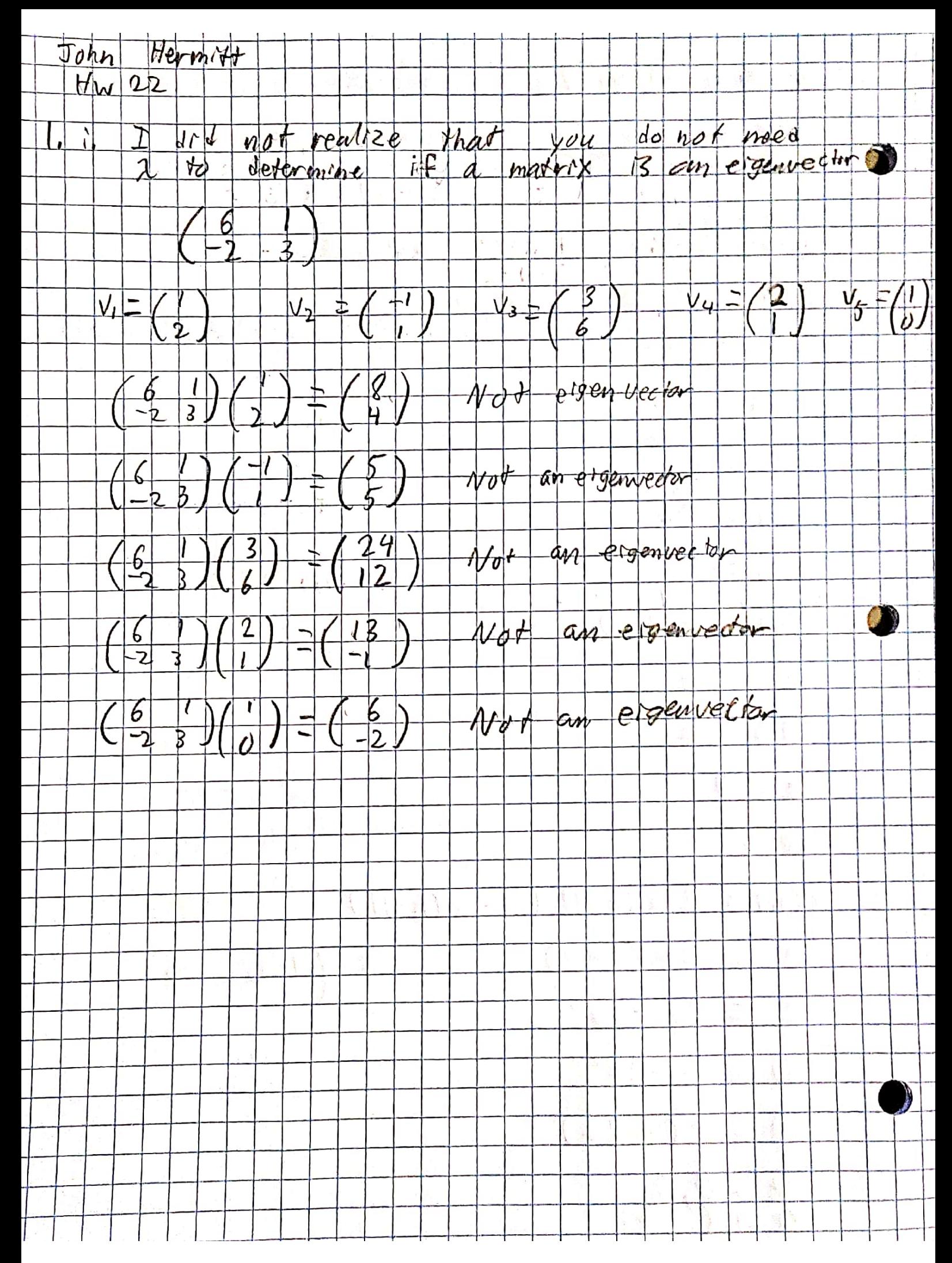

**Scanned with CamScanner** 

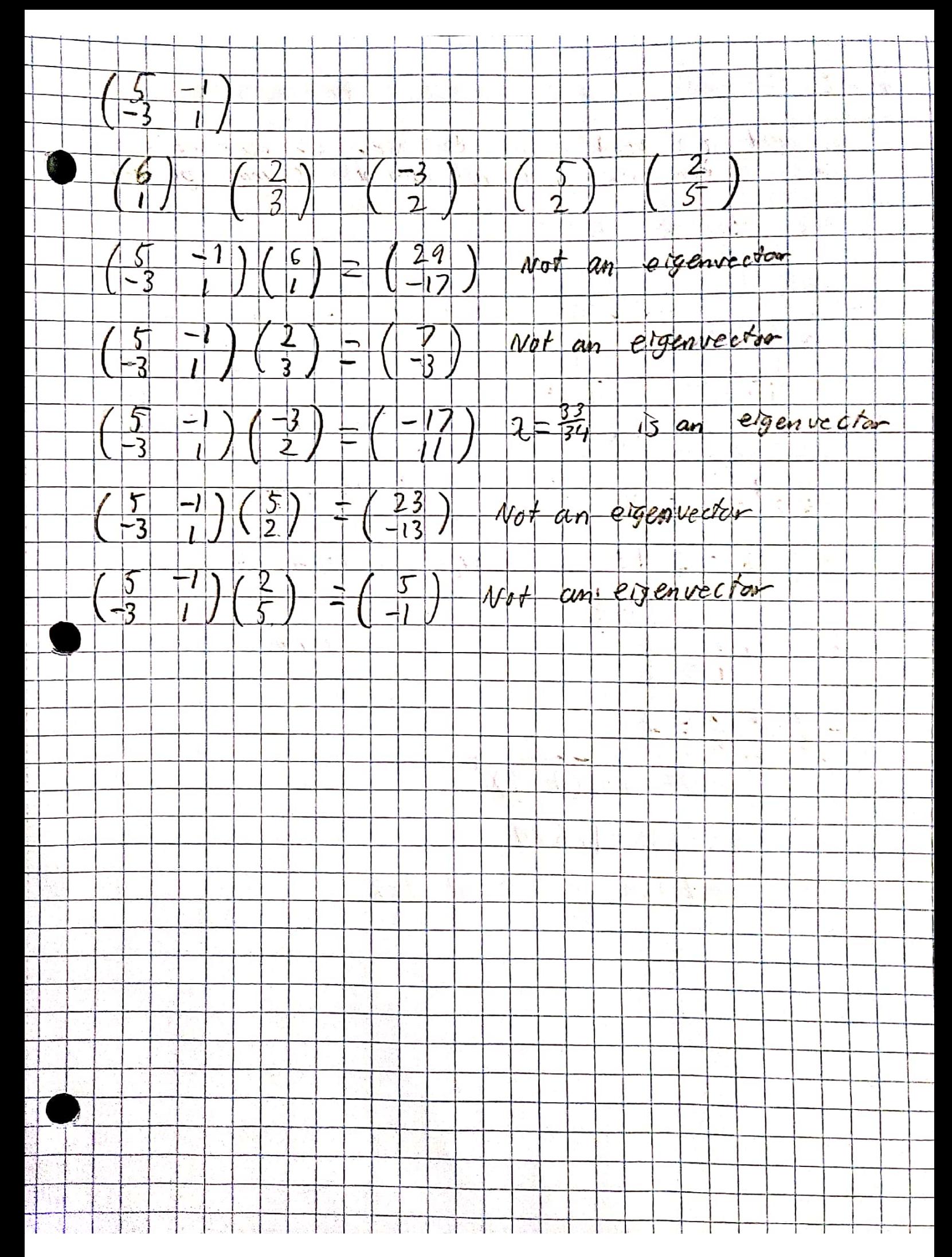

**Scanned with CamScanner** 

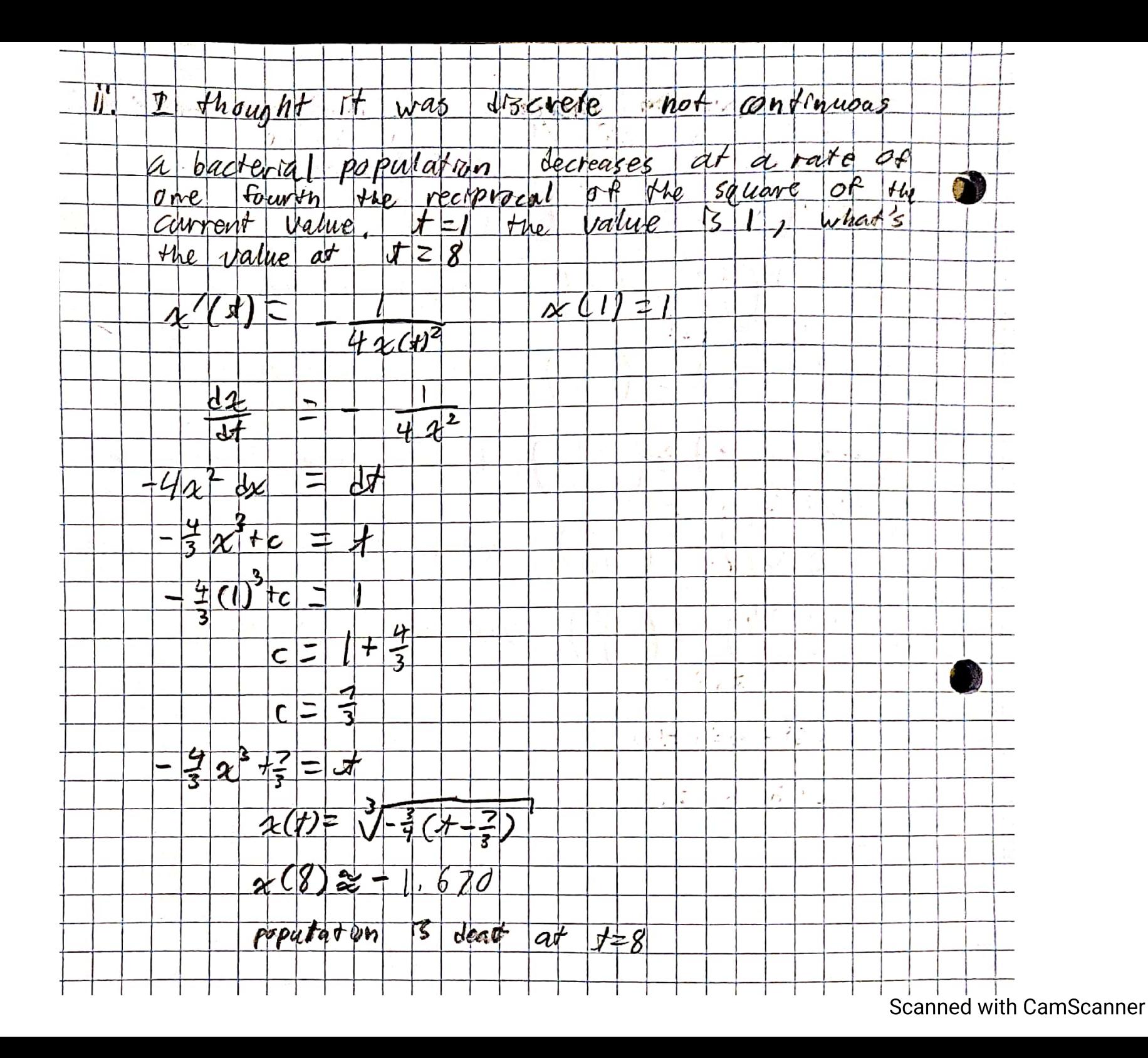

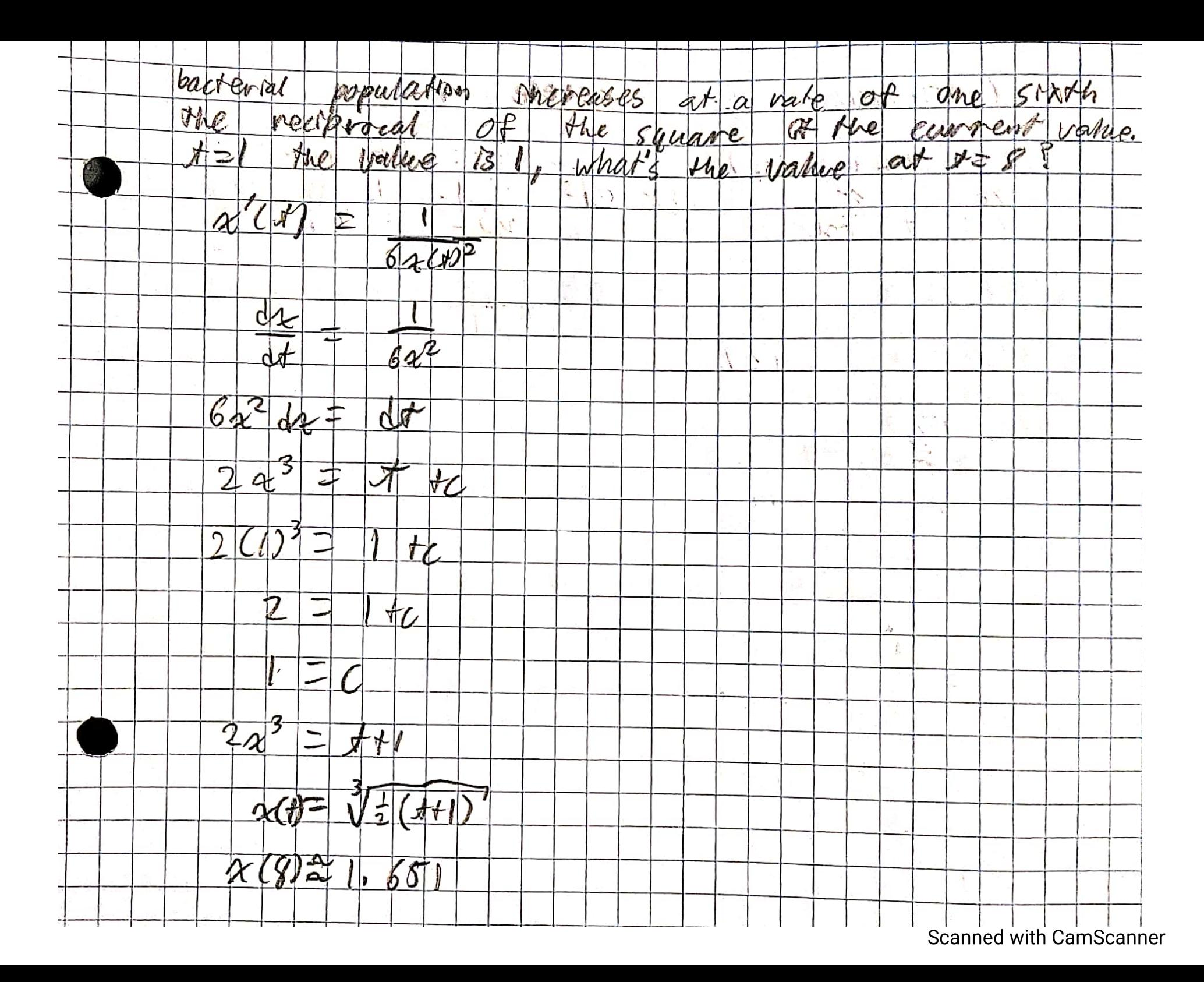

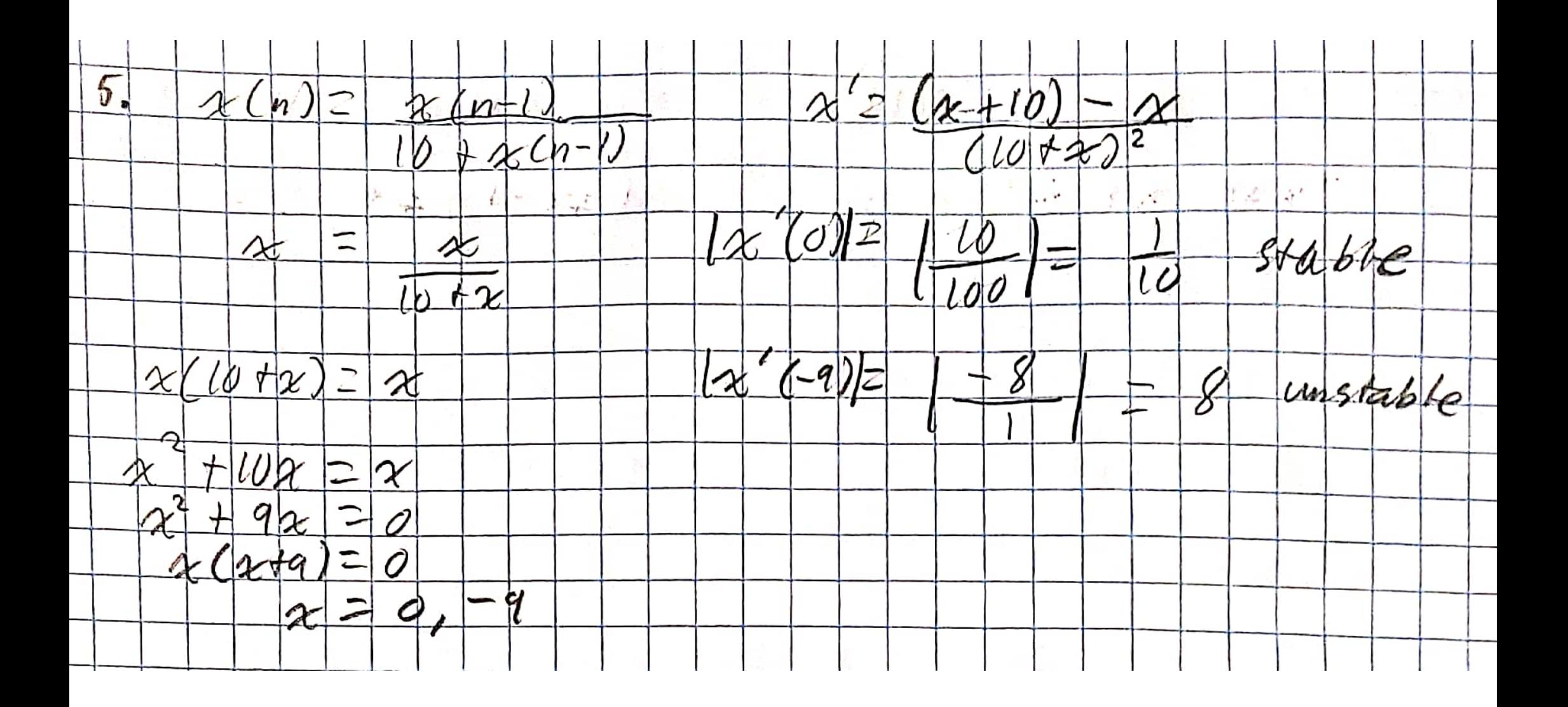

> #John Hermitt hw22 read "/John/Rutgers/Senior Fall/Dynamic Models/DMB.txt":

*First Written: Nov. 2021* 

*This is DMB.txt, A Maple package to explore Dynamical models in Biology (both discrete and continuous)*

*accompanying the class Dynamical Models in Biology, Rutgers University. Taught by Dr. Z. (Doron Zeilbeger)* 

> *The most current version is available on WWW at: http://sites.math.rutgers.edu/~zeilberg/tokhniot/DMB.txt . Please report all bugs to: DoronZeil at gmail dot com .*

*For general help, and a list of the MAIN functions, type "Help();". For specific help type "Help(procedure\_name);"* 

*For a list of the supporting functions type: Help1(); For help with any of them type: Help(ProcedureName);*

*------------------------------*

*------------------------------*

*For a list of the functions that give examples of Discrete-time dynamical systems (some famous), type: HelpDDM();*

*For help with any of them type: Help(ProcedureName);*

*For a list of the functions continuous-time dynamical systems (some famous) type: HelpCDM(); For help with any of them type: Help(ProcedureName);*

*------------------------------*

*------------------------------*

 $\text{proc}(ODEs::\{anything\} := NULL, \{atomicnames::truefalse := true, build::truefalse := false,$ **(1)**  $type::name := 'none' \})$ 

## $\dddotsc$ end proc

 $>$  #2 # $\overline{a}$  $\#x(n) = 2x(n-1) + 3y(n-1)$   $x(1) = 20$ 

By(n) = 3x(n-1) + y(n-1) y(1) = 10  
\nHint the 10th year there are 13619620 (brx was 2010, 8, 9);  
\n
$$
[12999150, 2540440] [13619620, 11537890] [61852910, 52396750]]
$$
\n
$$
= 2\pi(t) + 3y(t) x(0) = 20
$$
\n
$$
= 2\pi(t) + 3y(t) x(0) = 10
$$
\n
$$
= 3\pi(t) + y(t) y(0) = 10
$$
\n
$$
= 3\pi(t) + y(t) y(0) = 10
$$
\n
$$
= 2\pi(t) + y(t) y(0) = 10
$$
\n
$$
= 2\pi(t) + y(t) y(0) = 10
$$
\n
$$
= 2\pi(t) + y(t) y(0) = 10
$$
\n
$$
= 2\pi(t) + y(t) y(0) = 10
$$
\n
$$
= 2\pi(t) + y(t) y(0) = 10
$$
\n
$$
= 2\pi(t) + y(t) y(0) = 10
$$
\n
$$
= 2\pi(t) + y(t) y(0) = 10
$$
\n
$$
= 2\pi(t) + y(t) y(0) = 20
$$
\n
$$
= 2\pi(t) + y(t) y(0) = 20
$$
\n
$$
= 2\pi(t) + y(t) y(0) = 20
$$
\n
$$
= 2\pi(t) + y(t) y(0) = 20
$$
\n
$$
= 2\pi(t) y(0) = 20
$$
\n
$$
= 2\pi(t) y(0) = 20
$$
\n
$$
= 20
$$
\n
$$
= 20
$$
\n
$$
= 20
$$
\n
$$
= 20
$$
\n
$$
= 20
$$
\n
$$
= 20
$$
\n
$$
= 20
$$
\n
$$
= 20
$$
\n
$$
= 20
$$
\n
$$
= 20
$$
\n<

```
[0.1669970519, 0.1364537415], [0.1669970519, 0.1364537415], [0.1669970519,(4)0.1364537415]]
\rightarrow #4
    evalf (OrbF([x \cdot (1-b) + (1-x) \cdot (1-exp(-a \cdot x))], [x], [5], 1000, 1001));xasterisk := b \cdot x - (1 - x) \cdot (1 - \exp(-a \cdot x)) = 0;eval(xasterisk, x=0);[0.9087353125], [0.9087353124], [0.9087353125]]xasterisk := 0.1 x - (1 - x) (1 - e^{-6x}) = 00. = 0(5)\triangleright
```